## **Potty Visual**

The "Potty Visual" is for use with children who are having difficulty with going potty independently. It is intended for use in the bathroom. Post in the bathroom, at the child's level, for easy use and prompting.

When teaching the child to go potty, the teacher can verbally and visually prompt the individual steps by either pointing to the pictorial step or by removing the picture and showing it directly to the child.

**Assembly Directions:** Print on cardstock paper (or printer paper glued to a manila folder to increase durability), laminate and post. You can point to the picture steps to cue the child. If you need to remove pictures to cue the child, you will need to cut the pictures into individual cues before laminating. Then Velcro the pictures to a strip of laminated poster board or a file folder. Please note, some children may need actual pictures of themselves and their bathrooms. Photographs can be used in the same manner as the visuals that are provided. See next page for "printing directions".

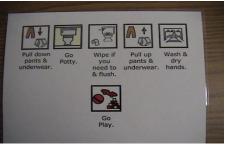

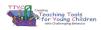

Created using pictures from Boardmaker®

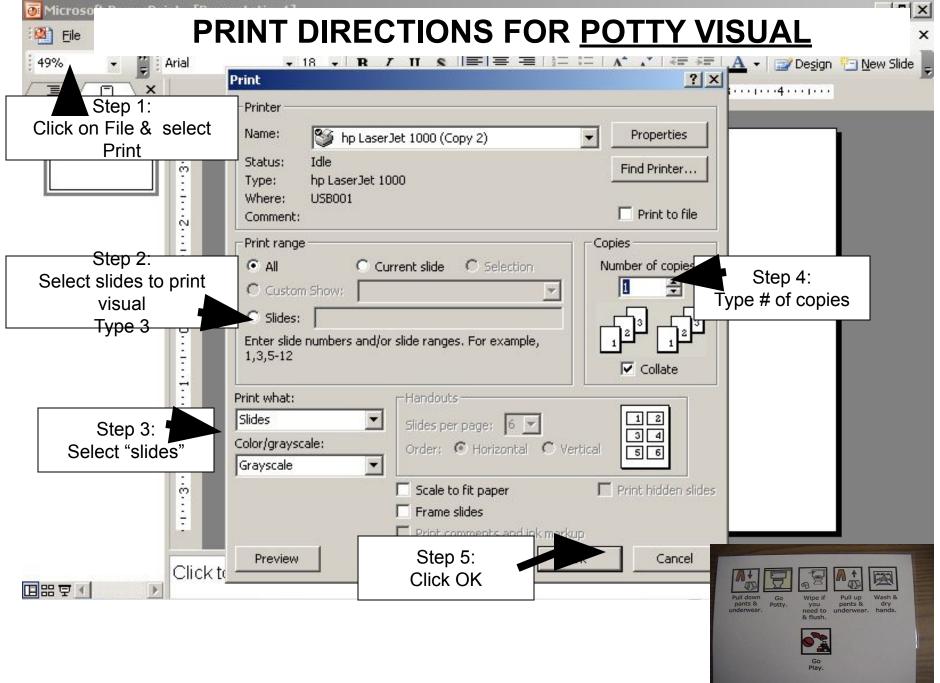

Creating Teaching Tools for Young Children with Challenging Behavior Lentini, R., Vaughn, B. J., & Fox, L. (2005). Teaching Tools for Young Children with Challenging Behavior. Tampa, Florida: University of South Florida, Early Intervention Positive Behavior Support.

Created using pictures from Boardmaker®

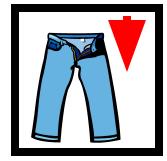

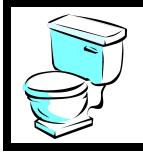

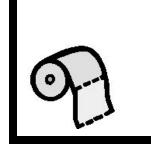

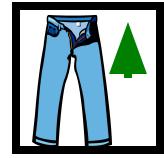

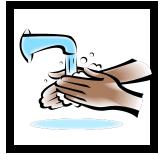

Pull down pants & underwear.

Go Potty.

Wipe & flush.

Pull up pants & underwear.

Wash hands.

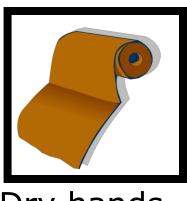

Dry hands.

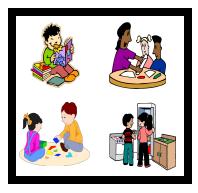

Go Play.

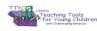